## Example

```
28 April 2018
```

```
set.seed(1703)
fig_cap <- captioner::captioner()
tab_cap <- captioner::captioner("Table")
```
Bla. . . Bla. . . Bla

x <- **rnorm**(10) **plot**(x)

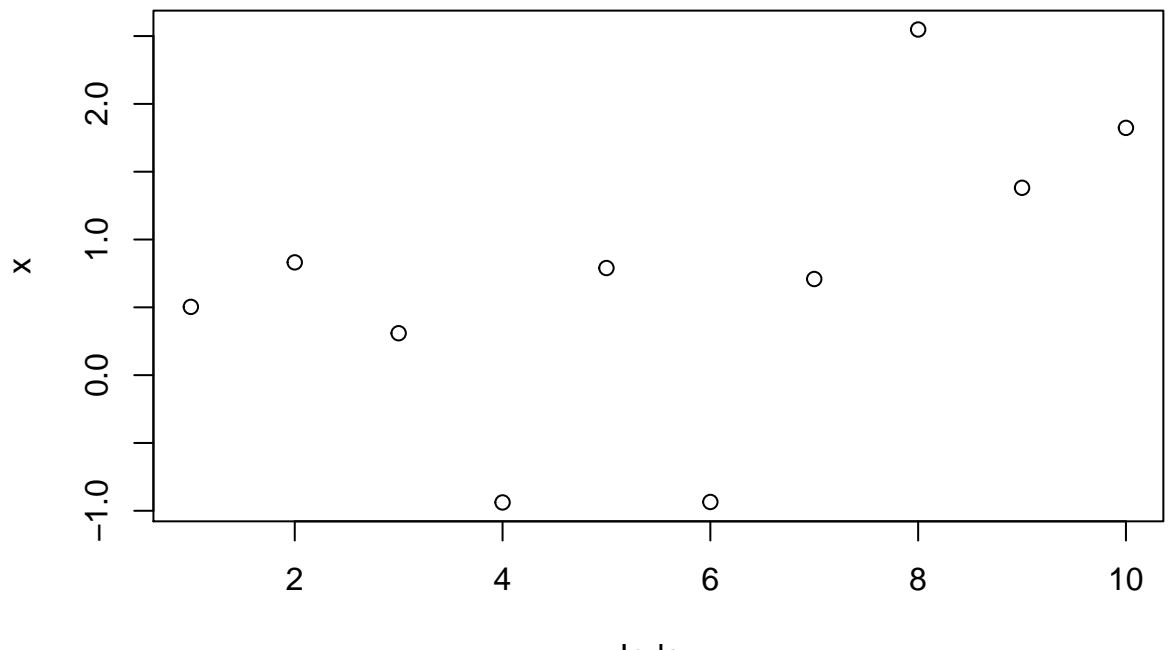

Index

Figure 1  $Bla \ldots Bla \ldots Bla$ y <- **rcauchy**(10) **plot**(y)

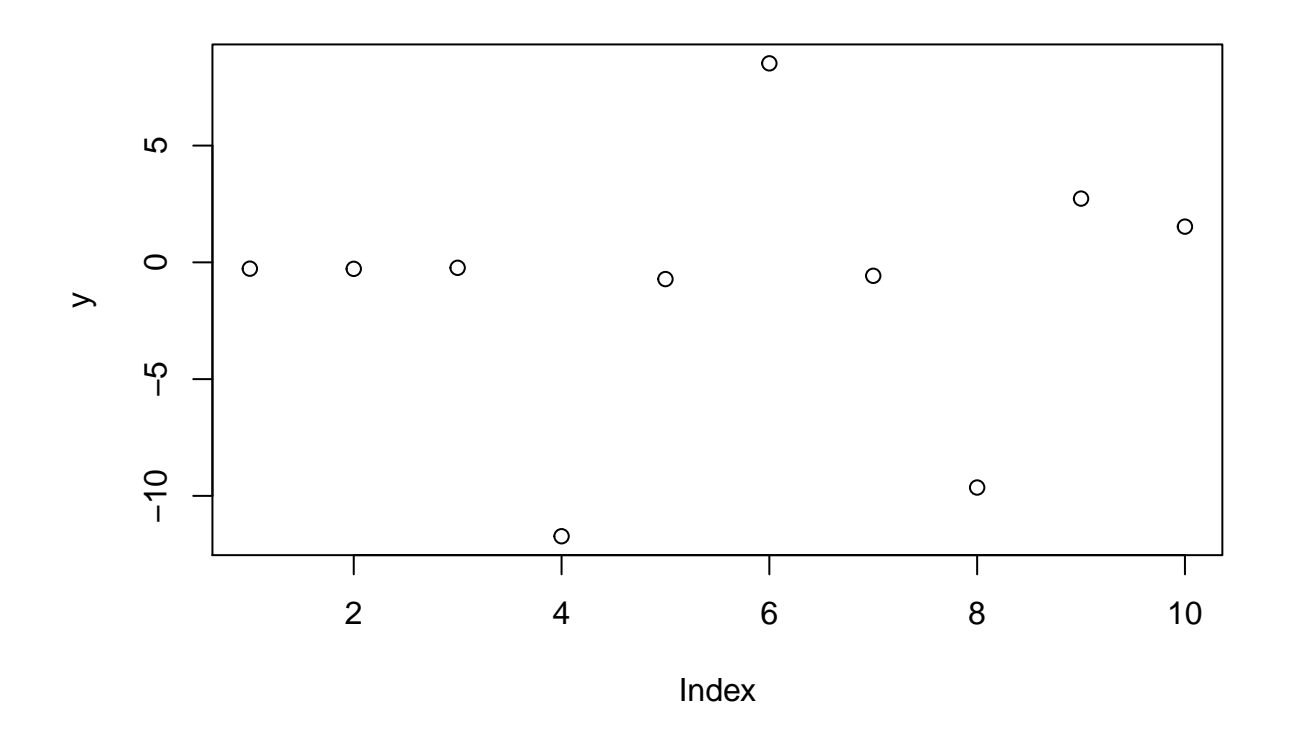

Figure 2: this should be shown only figure 2  $Bla. \, . \, . \, Bla. \, . \, . \, Bla$ z <- **runif**(10) **plot**(z)

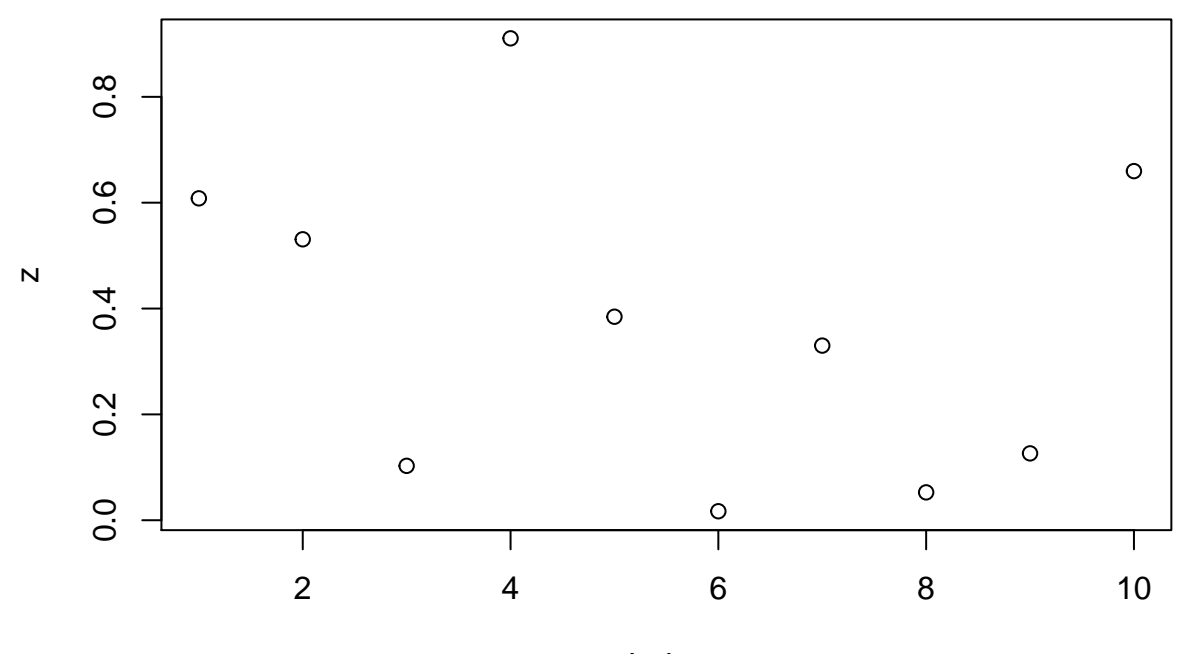

Index

## 3

Bla Bla Bla

| х          |
|------------|
| 0.5034229  |
| 0.8314031  |
| 0.3090216  |
| -0.9383080 |
| 0 7897246  |
| -0.9350987 |
| 0 7087313  |
| 2.5481824  |
| 1.3814061  |
| 1.8230985  |

Table 1: captioner table one, actually one

Bla Bla Bla

Table 2: knitrs table one, actually two

| w  |
|----|
| 48 |
| 17 |
| 29 |

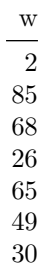

Bla. . . Bla. . . Bla

Table 3: default table one, actually three

| -0.2705723   |
|--------------|
| $-0.2776932$ |
| -0.2327131   |
| -11 7280841  |
| -0.7160195   |
| 8.5216133    |
| -0.5755096   |
| -9.6421121   |
| 2.7299350    |
| 1.5299834    |

 $Bla. \, . \, . \, Bla. \, . \, . \, Bla$ 

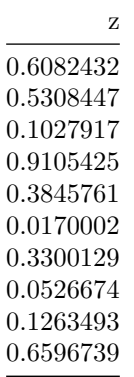

Table 2: captioner table two, actually four

Bla. . . Bla. . . Bla

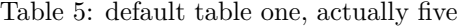

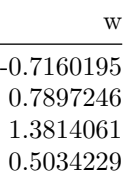

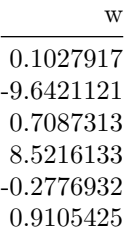

 $Bla. \, . \, . \, Bla. \, . \, . \, Bla$